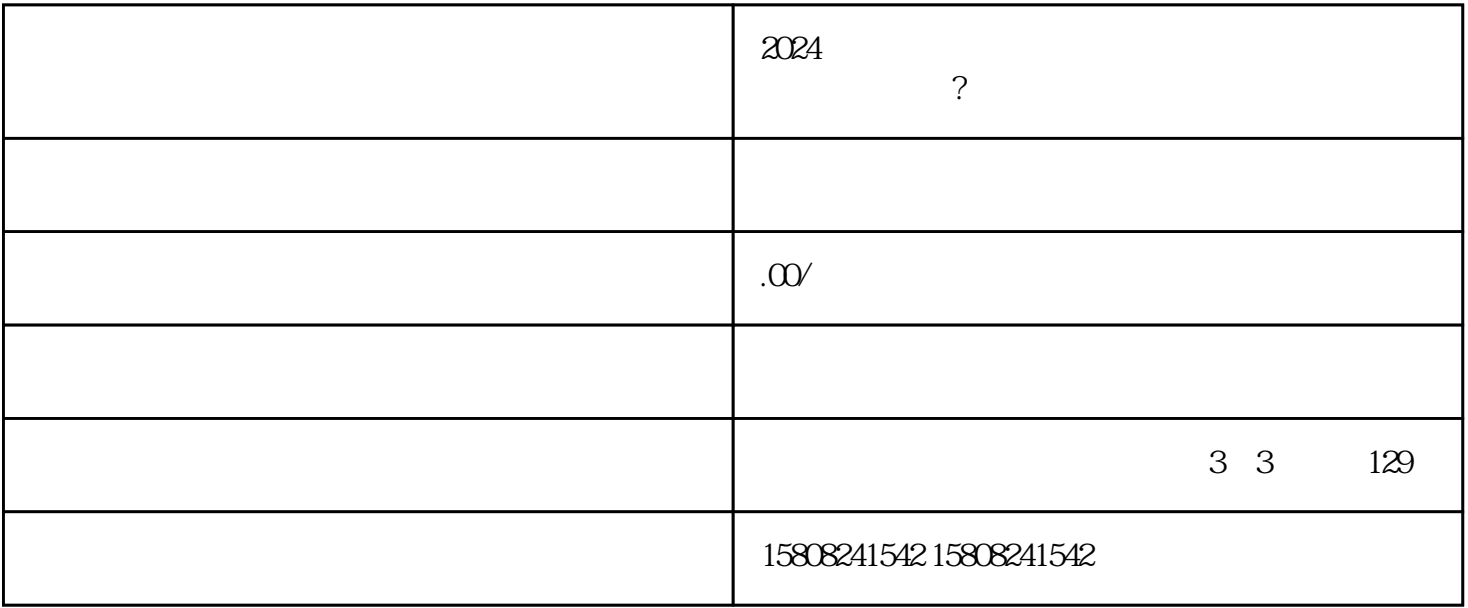

 $j$ undui $\qquad$ caigou $\qquad$  $j$ unpin $j$ unpin

jundui caigou, jundui halia jundui eta jundui eta alegou, eta alegou, eta alegou, eta alegou, eta alegou, eta  $j$ undui $j$ undui $k$ 

 $2.$ 

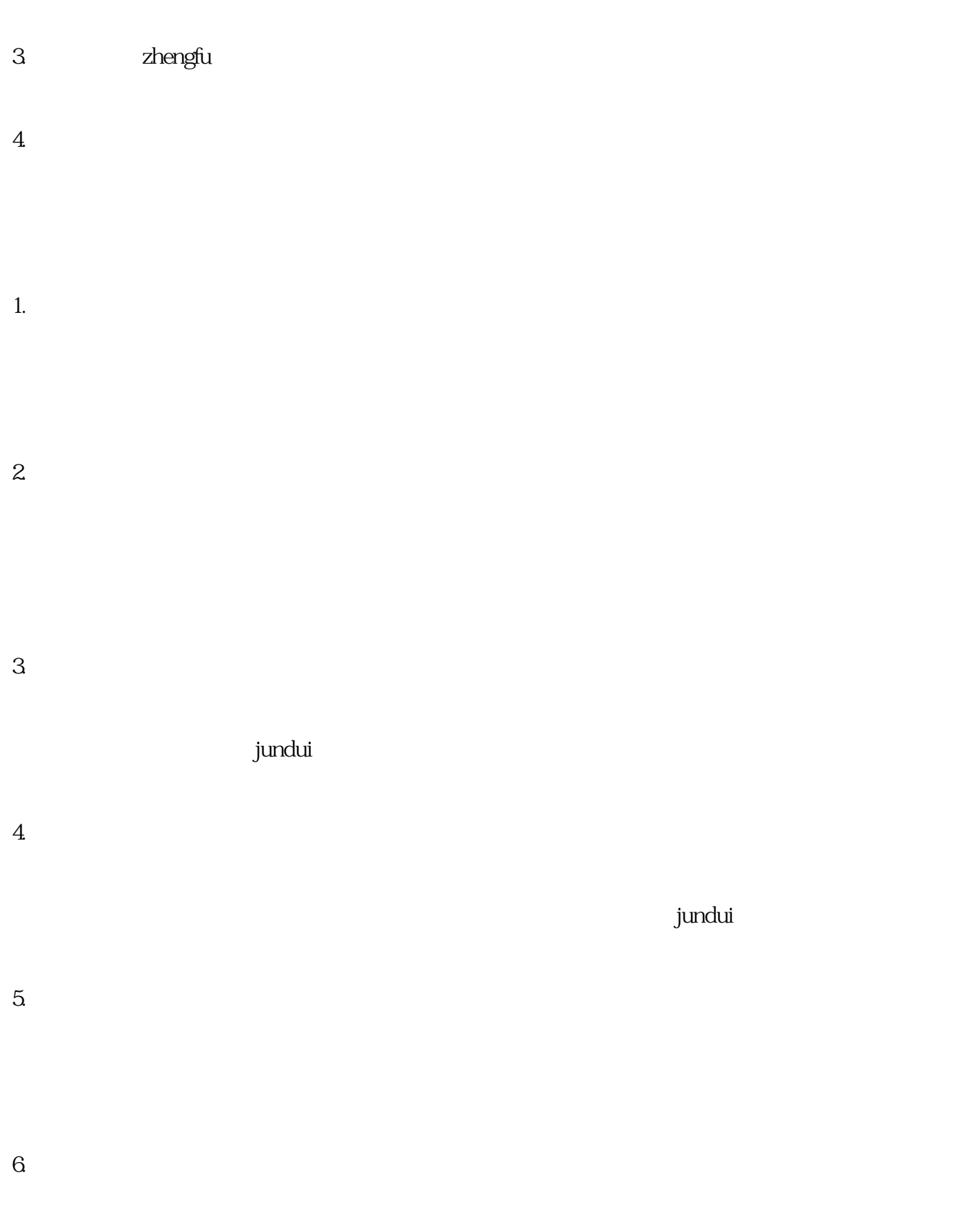

 $7.$ 

 $j$ undui $\geq$ jundui